Edwar Saliba Júnior

Dicas, Comandos e Exemplos Comparativos entre Linguagem Algorítmica e Linguagem C

> Belo Horizonte 2010

# **Sumário**

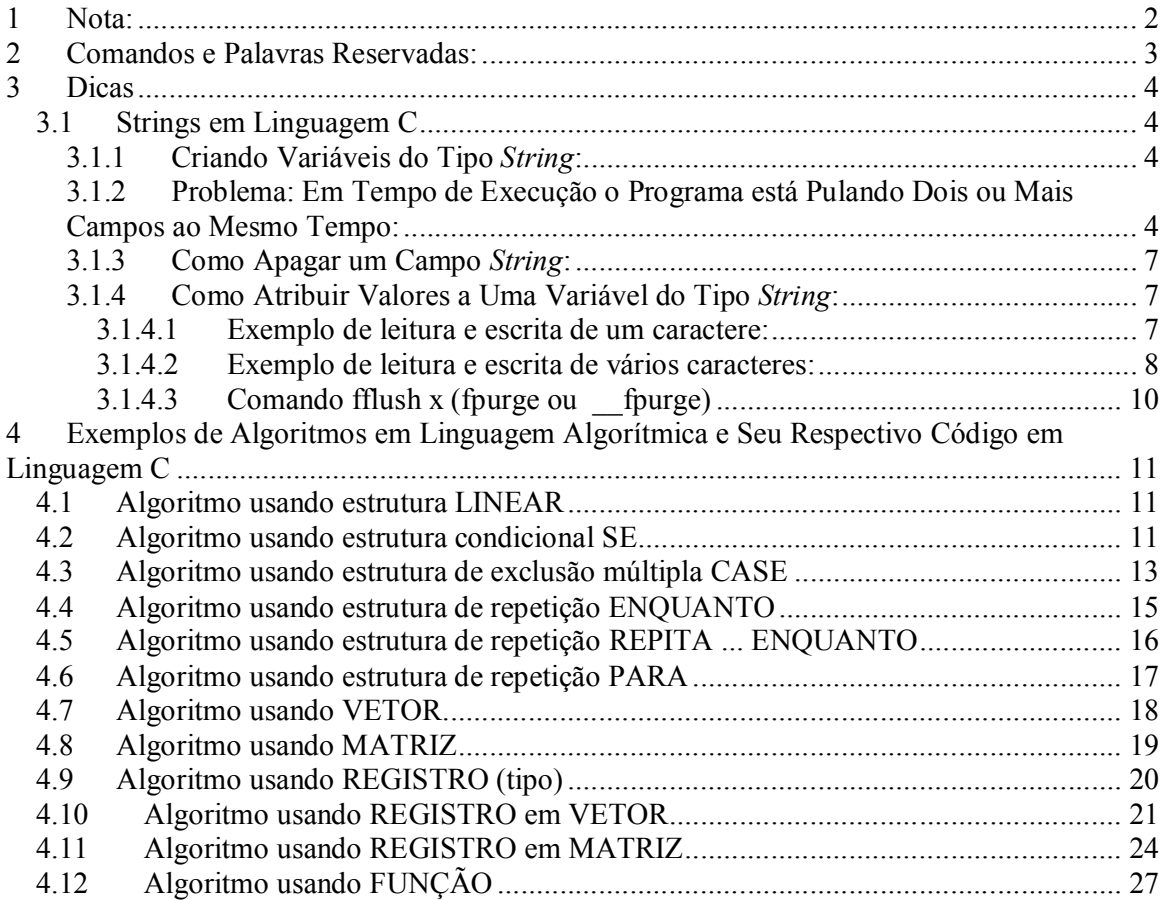

### **1 Nota:**

Os códigos em Linguagem C apresentados neste trabalho foram criados utilizando a ferramenta conhecida por "Code::Blocks" versão "10.05". Esta ferramenta poderá ser adquirida gratuitamente no site abaixo:

http://download.berlios.de/codeblocks/codeblocks-10.05mingw-setup.exe

### **2 Comandos e Palavras Reservadas:**

Como mecanismo facilitador, vejamos a tabela abaixo relativa a alguns comandos básicos e palavras reservadas existentes em algoritmos, e respectivamente em Linguagem C.

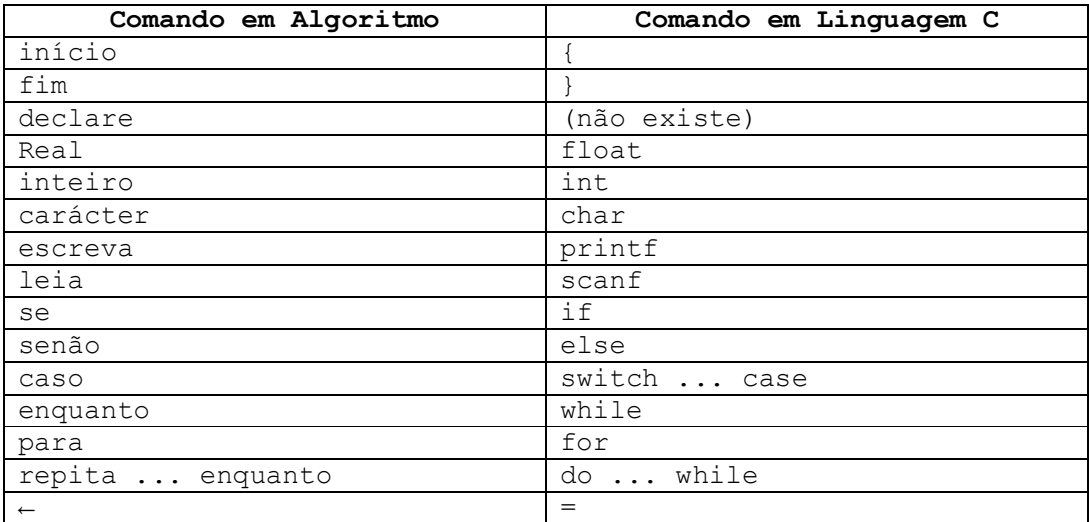

Alguns subcomandos mais utilizados:

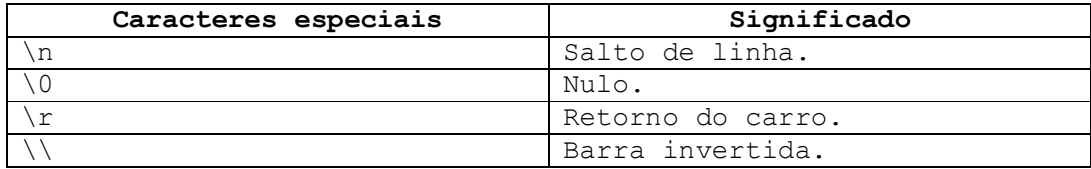

Operadores:

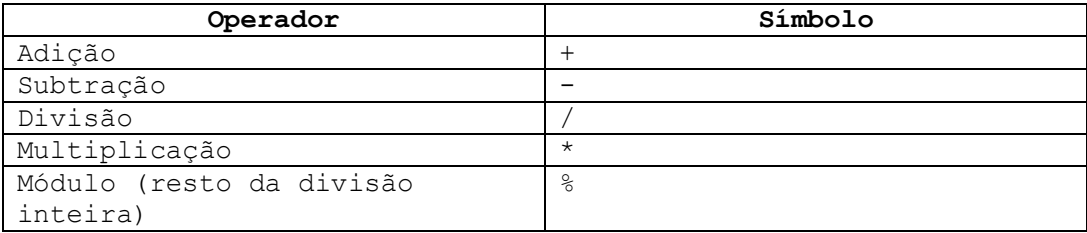

No capítulo 4 serão apresentados diversos problemas, seus algoritmos e seus respectivos programas em linguagem C.

### **3 Dicas**

#### *3.1 Strings em Linguagem C*

#### **3.1.1 Criando Variáveis do Tipo** *String***:**

Para campos de texto, deixar sempre o número exatos de caracteres para o armazenamento do valor em questão.

Por exemplo: Tomemos um campo para guardar data com o seguinte formato:

#### **dd/mm/aaaa**

Podemos verificar que para armazenarmos a data com o formato acima, são necessários 10 posições de memória. Exemplo:

**char data[10];**

#### **3.1.2 Problema: Em Tempo de Execução o Programa está Pulando Dois ou Mais Campos ao Mesmo Tempo:**

Ao trabalharmos com *strings* e/ou caracteres em linguagem C devemos tomar certos cuidados. A linguagem C não é muito amigável quando se trata de *strings*.

Ao usarmos o seguinte programa (Fig. 1):

Prof. Edwar Saliba Júnior – Versão 1.00

```
*main.c \times\mathbf{1}#include <stdio.h>
         #include <stdlib.h>
   \overline{2}\mathbf{3}\overline{4}int main()
   5 \Boxint identificador;
   -6
   7^{\circ}char nome [50];
   8
             char dataNascimento[11];
   -9.
             char sexo;
  10<sub>1</sub>printf("Digite o identificador: ");
  11scanf("%i", &identificador);
  12<sub>1</sub>| printf("Digite o nome: ");
  1314
             gets (nome);
  15
            printf("Digite a data de nascimento: ");
  16 -gets (dataNascimento);
  17
             printf("Digite o sexo (M/F): ");
  18
             sexo = getchar();
  19
  20
             printf("\n\n\n === 0s Dados Digitados Foram ===\n\n\n");
  21
            printf("Identificador : %i ", identificador);
  22
            printf("\\nNone  : %s ", nome);
  23.
            printf("\nData Nascimento: %s ", dataNascimento);
  24
  25
             printf("\nSexo (M/F) : %c \n\n", sexo);
  26
  27
              return 0;
        L_{\mathbf{1}}28
  29
```
#### **Fig. 1 – Programa Exemplo: "Salto Indevido" de Campo do Tipo** *String*

O usuário deste *software* notará que ao apertar a tecla *<Enter>* após ter digitado o número do "identificador" (linha 12), o programa saltará diretamente para o campo "dataNascimento" (linha 16) sem pedir os dados para o campo "nome" (linha 14).

Isto acontece porque ao apertar a tecla <*Enter*>, junto com o conteúdo digitado, também são enviados ao *buffer* caracteres de controle. Destes, o comando *scanf* lê o conteúdo e deixa pra trás o caractere '\n', ou seja, o *buffer* ainda tem algo. Esse caractere que ficou pra trás é lido pelo comando *gets*. O caracter '\n' é o comando <*Enter*> que nada mais é do que um "salto de linha", o que provoca o "salto" do campo em questão.

Porém, isto não acontecerá no programa abaixo:

Prof. Edwar Saliba Júnior – Versão 1.00

| main.c $\times$ |                                                         |
|-----------------|---------------------------------------------------------|
| 1               | #include <stdio.h></stdio.h>                            |
| $\overline{2}$  | #include <stdlib.h></stdlib.h>                          |
| 3               |                                                         |
| 4               | $int \text{main}()$                                     |
| 5               | 日子                                                      |
| 6               | int identificador:                                      |
| 7               | char nome $[50]$ ;                                      |
| 8               | char dataNascimento[11];                                |
| 9               | char sexo:                                              |
| 10              |                                                         |
| 11              | printf("Digite o identificador: ");                     |
| 12              | scanf ("%i", &identificador);                           |
| 13 <sub>1</sub> | fflush (stdin);                                         |
| 14              | printf("Digite o nome: ");                              |
| 15              | gets (nome);                                            |
| 16              | printf("Digite a data de nascimento: ");                |
| 17              | gets (dataNascimento);                                  |
| 18              | printf("Digite o sexo (M/F): ");                        |
| 19              | $sexo = getchar()$ ;                                    |
| 20              |                                                         |
| 21              | printf("\n\n\n=== Os Dados Digitados Foram ===\n\n\n"); |
| 22              |                                                         |
| 23              | printf("Identificador : %i ", identificador);           |
| 24              | $printf("\\nName : %s ", nome);$                        |
| 25              | printf("\nData Nascimento: %s ", dataNascimento);       |
| 26              | printf("\nSexo $(M/F)$ : %c \n\n", sexo);               |
| 27              |                                                         |
| 28<br>29        | return 0:                                               |
| 30              |                                                         |
|                 |                                                         |

**Fig. 2 – Programa Exemplo de Utilização do Comando** *fflush*

O programa mostrado na Fig. 2 é idêntico ao mostrado na Fig. 1, com apenas uma modificação, a linha 13.

O comando *fflush*, apesar de criticado por muitos programadores, ainda é o único que conheço que funciona em DOS (Windows), e funciona muito bem! Na seção 3.1.4.3 comento sobre a polêmica de usar ou não o comando *fflush* e as críticas dos programadores em relação a este comando.

Bem, voltando ao nosso problema, este comando foi feito para limpar o *buffer* de saída, no nosso caso, estamos utilizando-o para limpar o *buffer* do teclado (*buffer* de entrada), após ter ocorrido o evento de "apertar da tecla *<Enter*>" do comando *scanf n*a linha 12. Este polêmico comando garantirá que nosso programa funcione corretamente, pois, ele eliminará o '\n' que sobra no *buffer*, após a leitura e remoção de quase todos os dados do *buffer* do teclado pelo comando *scanf*.

Sempre antes de usar um comando para leitura de caracteres ou *strings* via teclado (o comando *gets*, por exemplo), escreva um comando *fflush(stdin)*, para garantir que o *buffer* estará vazio no momento da execução do comando de leitura de caracteres ou *strings*. Caso isto não seja feito, o comando tomará o que estiver no *buffer* do teclado

Prof. Edwar Saliba Júnior – Versão 1.00

como sendo a *string* ou caractere digitado. Como já explicado anteriormente, o caractere que fica sobrando no *buffer* é o '\n', por isto acontece o "salto" de campo sem nenhuma digitação no programa. Veja exemplo na Fig. 01.

#### **3.1.3 Como Apagar um Campo** *String***:**

Uma *string* na mais é do que uma sequência de caracteres. Podemos declarar um campo *string* da seguinte forma:

char nome[50];

A variável 'nome', nada mais é do que um vetor de caracteres.

Uma *string* em linguagem C deve ser finalizada pelo carácter '\0' (barra invertida zero). Que é o carácter que representa fim de *string* na linguagem C. Seu uso é indispensável quando se faz uso de ponteiros na declaração de *strings*.

Portanto, sabendo disto, para apagarmos uma *string* basta atribuirmos o carácter de fim de *string* para a primeira posição do vetor. Exemplo:

nome[0] =  $\sqrt{0'}$ ;

Lembrando que todo vetor em linguagem C começa na posição 0 (zero) e vai até a quantidade reservada menos 1 (um). No nosso caso, o vetor "nome" vai da posição 0 (zero) até a posição 49 (quarenta e nove), o que nos dá 50 posições de memória.

#### **3.1.4 Como Atribuir Valores a Uma Variável do Tipo** *String***:**

As variáveis do tipo 'char' têm tratamento especial pela linguagem C. Para atribuirmos valores a variáveis deste tipo, precisamos utilizar alguns comandos especiais.

Vejamos a seguir alguns exemplos de atribuição de valores para variáveis do tipo **char.**

#### **3.1.4.1 Exemplo de leitura e escrita de um caractere:**

Para ler e imprimir um único caractere, não há tratamento especial, podemos tratar a variável do tipo *char* como se fosse uma variável do tipo *int*, ou seja, os comandos são idênticos aos que usamos para trabalhar com valores do tipo inteiro.

Vejamos no exemplo adiante (Fig. 3), um programa onde são criadas duas variáveis do tipo *char (*Letra1 e Letra2), sendo que a variável Letra1 recebe um valor digitado pelo usuário e a variável Letra2 recebe seu

Prof. Edwar Saliba Júnior – Versão 1.00

valor internamente. Após receberem seus valores, ambas são impressas na tela.

Podemos observar também (Fig. 3), que ao atribuirmos um valor a uma variável do tipo *char*, este valor deverá estar entre aspas simples e, quando formos ler o valor do teclado, poderemos usar o comando *scanf* normalmente.

```
main.c \times\mathbf{1}#include <stdio.h>
    2^{\circ}#include <stdlib.h>
    3<sup>7</sup>4<sup>1</sup>int main()
    5 -\Box6
                 char Letra1, Letra2;
    7\phantom{.0}\overline{8}Letra2 = 'E;
    9
   10<sup>°</sup>printf ("Digite uma letra qualquer: ");
                  scanf("%c", &Letra1);
   11<sub>1</sub>12<sup>°</sup>13<sub>1</sub>printf("\nA letra digitada foi: %c", Letra1);
   14
                  printf("\nA letra atribuida a variável internamente foi: %c \n\n", Letra2);
   15
   16<sup>°</sup>return 0;
   17
           ∟յ
   18
```
**Fig. 3 – Exemplo de Leitura e Escrita de Um Caractere**

#### **3.1.4.2 Exemplo de leitura e escrita de vários caracteres:**

Na Fig. 4 podemos observar um programa onde foram criadas três variáveis do tipo *char* de 30 posições de memória cada. As três variáveis são: Palavra1, Palavra2 e Palavra3.

Conforme podemos observar, o programa atribui internamente através da função *strcpy* as palavras "Belo Horizonte - 1" a variável Palavra1. Em seguida é solicitado que o usuário do software entre com mais duas palavras via teclado separadas por espaço em branco (esta operação se repete, na primeira vez utilizando-se o comando *scanf* e na segunda vez utilizando-se o comando *gets*). Observe que a variável Palavra2 receberá o valor digitado do teclado através do comando *scanf*, e a variável Palavra3 receberá o valor digitado do teclado através do comando *gets*.

Ao executarmos o código do programa (Fig. 4), podemos observar (Fig. 5) que o comando *scanf* não trabalha bem com "espaços", em se tratando de manipulação de *strings*, pois, foi digitado "Belo Horizonte – 2", porém o comando *scanf* só armazenou na variável "Palavra2" a primeira

Prof. Edwar Saliba Júnior – Versão 1.00

palavra que foi digitada antes de haver um espaço, ou seja, "Belo". Já no comando *gets* este problema não ocorre.

```
main.c \times\mathbf{1}#include <stdio.h>
    \overline{2}#include <stdlib.h>
    \overline{3}\overline{4}int \text{main}()\Box5
    6
               char Palavra1 [30], Palavra2 [30], Palavra3 [30];
    \overline{7}8
               /* Comando de atribuição para String. */
   -9
               strcpy(Palavra1, "Belo Horizonte");
   10
   11
               printf ("Digite duas palavras quaisquer, separadas por espaço: ");
               scanf("%s", &Palavra2);
   12
   13
               fflush(stdin);
   14
   15
               printf ("Digite duas palavras quaisquer, separadas por espaço: ");
   16
               gets (Palavra3) ;
   17
   18
               printf("\nA palavra atribuída à variável Palavra1 foi: % s ", Palavra1);
               printf("\nAs palavras digitadas na variável Palavra2 foram: %s ", Palavra2);
   19
               printf("\nAs palavras digitadas na variável Palavra3 foram: %s \n\n", Palavra3);
   20
   21
   22
               return 0;
         L_{\mathbf{1}}23
   24
```
**Fig. 4 – Exemplo de Programa de Leitura e Atribuição de Palavras**

 $\mathbf{x}$  $\Box$ e cas C:\Private\Eddie\Empresas\Pitagoras\Apostilas\Programacao\Linguagem\_C\_Dicas\CodigosEmC\_Co... Digite duas palavras quaisquer, separadas por espaco: Belo Horizonte -<br>Digite duas palavras quaisquer, separadas por espaco: Belo Horizonte -▲ As palavras atribuidas a variavel Palavra1 foram: Belo Horizonte — 1<br>As palavras digitadas na variavel Palavra2 foram: Belo<br>As palavras digitadas na variavel Palavra3 foram: Belo Horizonte — 3 Process returned 0 (0x0) execution time: 12.681 s Press any key to continue.

**Fig. 5 – Execução do Programa de Leitura e Atribuição de Palavras com Espaço**

#### **3.1.4.3 Comando fflush x (fpurge ou \_\_fpurge)**

O comando *fflush* como já mencionado anteriormente, não é bem visto aos olhos dos programadores C para limpar o *buffer* de entrada. Isto quando utilizado para programação em sistemas operacionais como FreeBSD, Linux, Unix, MacOS dentre outros. Não lhes tiro a razão; visto que, originalmente este comando foi criado para atualização (limpeza) do *buffer* de saída.

Ao consultarmos a biblioteca padrão de  $C^1$ , descobriremos que o comando *fflush*, segundo a documentação, pode causar um efeito imprevisível no código, quando usado para limpar *buffers* que não são de saída. Bem, para os sistemas operacionais não Windows, recomenda-se o uso do comando *fpurge(stdin)* ou *\_\_fpurge(stdin)* ao invés do comando *fflush(stdin).* Para o Windows, ainda não descobri como fazer o comando *fpurge* ou mesmo o *\_\_fpurge* funcionar. E, por outro lado, já faz algum tempo que utilizo e também vejo diversos programadores utilizar o comando *fflush* para limpeza do *buffer* de entrada com sucesso (no sistema operacional Windows).

Então, se você está utilizando o Windows, eu recomendo que utilize o *fflush* para limpeza do *buffer* de entrada. Caso você esteja utilizando um sistema operacional diferente do Windows, sugiro que opte por *fpurge* ou *\_\_fpurge*.

Algumas referências a seguir desmotivam o uso do *fflush* para limpeza do *buffer* de entrada. Veja: <http://www.velocityreviews.com/forums/t698367-fpurge-fflush.html>, <http://groups.google.com.br/group/cefetmgedc/msg/480a6585354f12cd>, < http://cboard.cprogramming.com/c-programming/76326-newbie-questionfflush-stdin-fpurge-stdin-mac-pc.html>, <http://www.guiadohardware.net/comunidade/limpar-buffer/739172/>, <http://faq.cprogramming.com/cgibin/smartfaq.cgi?answer=1052863818&id=1043284351>.

Apesar de todas estas referências desmotivarem o uso do *fflush* para limpeza do *buffer* de entrada, nenhuma delas ensina como fazê-lo de outra forma; principalmente em Windows. Todas estas referências criticam, mas nenhuma aponta uma solução, ou melhor, algumas até apontam soluções paliativas (também conhecidas vulgarmente como: gambiarra ou, pra ficar mais bonito, recurso técnico alternativo), como colocar um comando *getchar* após um *scanf* ou mesmo alterar a parametrização do *scanf* para que ele despreze o caractere '\n'. Isto pode até funcionar. Contudo, eu ainda sugiro colocar o *fflush* para limpeza do *buffer* de entrada em ambiente Windows, e se você algum dia descobrir como utilizar o *fpurge*, *\_\_fpurge* ou qualquer outro comando que seja realmente feito para a limpeza do *buffer* de entrada (em ambiente Windows), não se esqueça de me avisar, pois, farei questão de passar a utilizá-lo.

 $\overline{\phantom{a}}$ 

<sup>&</sup>lt;sup>1</sup> *C Standard Library*. Disponível em: <http://www.utas.edu.au/infosys/info/documentation/C/CStdLib.html> Acesso em: 12 set. 2010.

### **4 Exemplos de Algoritmos em Linguagem Algorítmica e Seu Respectivo Código em Linguagem C**

### *4.1 Algoritmo usando estrutura LINEAR*

```
inicio
     declare val1, val2, soma : real;
     escreva "Digite o primeiro valor: ";
     leia val1;
     escreva "Digite o segundo valor: ";
     leia val2;
     soma \leftarrow val1 + val2;
     escreva "O total da soma é: ", soma;
fim
O algoritmo acima descrito em linguagem C, abaixo:
=================================================
#include <stdio.h>
#include <stdlib.h>
int main()
{
     float val1, val2, soma;
     printf("Digite o primeiro valor: ");
    scanf("%f", &val1);
     printf("Digite o segundo valor: ");
     scanf("%f", &val2);
    soma = val1 + val2;printf("\n\nO total da soma e: f \ln \n", soma);
     return 0;
}
```
#### *4.2 Algoritmo usando estrutura condicional SE*

Elabore um algoritmo para ler 4 notas de um aluno (no intervalo de 1 a 10). Após a leitura, calcular a média das notas e apresentar a mensagem: "aprovado" se o aluno tiver obtido média maior ou igual a 6, caso contrário, apresentar "reprovado".

```
início
     declare n1, n2, n3, n4, media : real;
     escreva "Digite o valor da primeira nota entre 1 e 10: ";
     leia n1;
     escreva "Digite o valor da segunda nota entre 1 e 10: ";
     leia n2;
     escreva "Digite o valor da terceira nota entre 1 e 10: ";
     leia n3;
     escreva "Digite o valor da quarta nota entre 1 e 10: ";
     leia n4;
     media \leftarrow (n1 + n2 + n3 + n4) / 4;se (media >= 6) então
          escreva "O aluno foi APROVADO!";
     senão
          escreva "O aluno foi REPROVADO!";
     fim se
fim
O algoritmo acima descrito em linguagem C, abaixo:
=================================================
#include <stdio.h>
#include <stdlib.h>
int main()
{
    float n1, n2, n3, n4, media;
    printf("Digite o valor da primeira nota entre 1 e 10: ");
     scanf("%f", &n1);
     printf("Digite o valor da segunda nota entre 1 e 10: ");
     scanf("%f", &n2);
    printf("Digite o valor da terceira nota entre 1 e 10: ");
     scanf("%f", &n3);
     printf("Digite o valor da quarta nota entre 1 e 10: ");
     scanf("%f", &n4);
   median = (n1 + n2 + n3 + n4) / 4;if (media >= 6) {
        printf("\n\nO aluno foi APROVADO!\n\n");
     }
     else{
        printf("\n\nO aluno foi REPROVADO!\n\n");
     }
    return 0;
}
```
Prof. Edwar Saliba Júnior – Versão 1.00

#### *4.3 Algoritmo usando estrutura de exclusão múltipla CASE*

Faça um algoritmo que mostre o menu de opções a seguir, receba a opção do usuário e os dados necessários para executar cada operação. No final, apresente o resultado da operação escolhida.

```
Menu de opções:
1 – Somar
2 – Subtrair
3 – Multiplicar
4 - Dividir
início
     declare valor1, valor2, res : real;
     declare operacao : inteiro;
      escreva "=== Calculadora de 4 Operações Básicas ===";
     escreva "Digite o 1º. valor: ";
     leia valor1;
     escreva "Digite o 2º. valor: ";
     leia valor2;
      escreva "Escolha a operação a ser realizada sobre os valores:";
     escreva "1 - Somar";
     escreva "2 - Subtrair";
     escreva "3 - Multiplicar;
     escreva "4 - Dividir;
      escreva "Escolha uma opção: ";
     leia operacao;
     caso (operacao) faça
           1 : início
                    res \leftarrow valor1 + valor2;
                 fim
           2 : início
                   res \leftarrow valor1 - valor2; fim
           3 : início
                   res \leftarrow valor1 * valor2;
                 fim
           4 : início
                    se (não (valor2 = 0)) então
                         res \leftarrow valor1 / valor2;
                     senão
                          escreva "Erro: Divisão por zero.";
                         res \leftarrow 0; fim se
                 fim
           exceção : início
                             escreva "Opção escolhida é inválida!";
                        fim
      fim caso
```

```
se ((operacao >= 1) e (operacao <= 4)) então
          escreva "O resultado final é: ", res;
     fim se
fim
O algoritmo acima descrito em linguagem C, abaixo:
=================================================
#include <stdio.h>
#include <stdlib.h>
int main()
{
     float valor1, valor2, res = 0;
     int operacao;
     printf("=== Calculadora de 4 Operações Básicas ===");
    printf("\n\nDigite o 1o. valor: ");
    scanf("%f", &valor1);
     printf("Digite o 2o. valor: ");
    scanf("%f", &valor2);
     printf("\n\nEscolha a operação a ser realizada sobre os 
valores:");
    printf("\n \n \frac{\n \text{m}}{1} - Somar");
    printf("\nabla2 - Subtrair");
     printf("\n3 - Multiplicar");
     printf("\n4 - Dividir");
     printf("\n\nEscolha uma opção: ");
    scanf("%d", &operacao);
     switch (operacao) {
         case 1:
             res = valor1 + valor2; break;
         case 2:
             res = valor1 - valor2; break;
         case 3: 
             res = valor1 * valor2;
              break;
         case 4:
             if(! (valor2 == 0)) {
                 res = valor1 / valor2;
 }
              else{
                  printf("\n\nErro de divisão por zero!\n\n");
 }
              break;
         default:
              printf("\n\nOpção escolhida é inválida!\n\n"); 
     }
    if((operacao >= 1) && (operacao <= 4)){
```
Prof. Edwar Saliba Júnior – Versão 1.00

```
printf("\n\nO resultado final é: %f \n\n", res);
     }
    return 0;
}
```
#### *4.4 Algoritmo usando estrutura de repetição ENQUANTO*

Elabore um algoritmo que solicite que o usuário entre com dois números (inicial e final). O algoritmo deverá apresentar o valor total da soma de todos os números do intervalo digitado pelo usuário.

```
início
     declare valini, valfin, soma : real;
     escreva "Digite o valor inicial: ";
     leia valini;
     escreva "Digite o valor final: ";
     leia valfin;
     soma \leftarrow valini;
     enquanto (valini <= valfin) faça
           valini ← valini + 1;
           soma ← soma + valini;
     fim enquanto
     escreva "A soma total é: ", soma;
fim
O algoritmo acima descrito em linguagem C, abaixo:
=================================================
#include <stdio.h>
#include <stdlib.h>
int main()
\left\{ \right. int valini, valfin, soma;
     printf("Digite o valor inicial: ");
    scanf("%d", &valini);
     printf("Digite o valor final: ");
    scanf("%d", &valfin);
    soma = valini; while (valini < valfin) {
         valini = valini + 1;
           soma = soma + valini;
     }
```
printf("\n\nA soma total é: %d \n\n", soma);

```
 return 0;
}
```
#### *4.5 Algoritmo usando estrutura de repetição REPITA ... ENQUANTO*

```
Elabore um algoritmo que mostre ao usuário um menu com 4 opções: 1 –
Inclusão, 2 – Exclusão, 3 – Alteração e 4 – Sair. Obrigue o usuário a 
escolher uma das opções. Por fim, emita uma mensagem notificando o 
usuário da opção escolhida. 
início
     declare opcao : inteiro;
     repita
          escreva "Opções";
          escreva "1 - Inclusão";
          escreva "2 - Exclusão";
          escreva "3 - Alteração;
          escreva "4 - Sair;
          escreva "Escolha uma opção: ";
          leia opcao;
     enquanto ((opcao < 1) ou (opção > 4));
     caso (opcao) faça
          1 : início
                    escreva "A opção escolhida foi: Inclusão.";
                fim
           2 : início
                    escreva "A opção escolhida foi: Exclusão.";
                fim
           3 : início
                    escreva "A opção escolhida foi: Alteração.";
                fim
           4 : início
                    escreva "A opção escolhida foi: Sair.";
                fim
     fim caso
fim
O algoritmo acima descrito em linguagem C, abaixo:
=================================================
#include <stdio.h>
#include <stdlib.h>
int main()
{
     int opcao;
```

```
 do {
     printf("\n\nOpções");
```
Prof. Edwar Saliba Júnior – Versão 1.00

```
 printf("\n\n1 - Inclusão");
     printf("\n2 - Exclusão");
     printf("\n3 - Alteração");
    printf("\n \begin{bmatrix} n4 - \text{Sair} \end{bmatrix};
     printf("\n\nEscolha uma opção: ");
     scanf("%d", &opcao);
} while ((opcao < 1) || (opcao > 4));
 switch(opcao){
     case 1:
         printf("\n\nA opção escolhida foi: Inclusão.\n\n");
          break;
     case 2: 
           printf("\n\nA opção escolhida foi: Exclusão.\n\n");
           break;
     case 3: 
           printf("\n\nA opção escolhida foi: Alteração.\n\n");
           break;
     case 4:
          printf("\n\nA opção escolhida foi: Sair.\n\n");
 }
 return 0;
```
#### *4.6 Algoritmo usando estrutura de repetição PARA*

Elabore um algoritmo que solicite que o usuário entre com um número inteiro qualquer. Após a entrada do número, o algoritmo deverá imprimir na tela os 30 números subsequentes ao número digitado.

```
início
     declare num, cont : inteiro;
     escreva "Digite um número inteiro: ";
     leia num;
     para cont de 1 até 30 passo 1 faça
         escreva num + cont;
     fim para
fim
O algoritmo acima descrito em linguagem C, abaixo:
=================================================
#include <stdio.h>
#include <stdlib.h>
int main()
{ 
     int num, cont;
     printf("Digite um número inteiro: ");
```
}

Prof. Edwar Saliba Júnior – Versão 1.00

```
 scanf("%d", &num);
    for (cont = 1; cont <= 30; cont++) {
        printf("\n \text{ad}", num + cont);
     }
    printf("\ln\ln");
     return 0;
}
```
### *4.7 Algoritmo usando VETOR*

Elabore um algoritmo que solicite que o usuário entre com 10 números inteiros quaisquer. Após a entrada de dados, imprimir os números digitados na ordem inversa a da digitação.

```
início
     declare num[10], i : inteiro;
     para i de 0 até 9 passo 1 faça
           escreva "Digite um número: ";
           leia num[i];
     fim para
     escreva "Os números digitados, na ordem inversa a da 
digitação:";
     para i de 9 até 0 passo -1 faça
         escreva "O número digitado foi: ", num[i];
     fim para
fim
O algoritmo acima descrito em linguagem C, abaixo:
=================================================
#include <stdio.h>
#include <stdlib.h>
int main()
{
    int num[10], i;
    for (i = 0; i < 10; i++) {
         printf("Digite o %do. valor: ", i + 1);
        scanf("%d", &num[i]);
     }
     printf("\n\nOs números digitados, na ordem inversa a da 
digitação:\n");
    for (i = 9; i > = 0; i--) {
         printf("\nO %do. valor digitado foi: %d", i + 1, num[i]);
     }
```

```
 return 0;
}
```
#### *4.8 Algoritmo usando MATRIZ*

Elabore um algoritmo que solicite que o usuário entre com 16 números inteiros quaisquer. Após a entrada de dados, imprimir o quadrado dos números digitados na ordem inversa a da digitação.

```
início
     declare num[4][4], i, j : inteiro;
     para i de 0 até 3 passo 1 faça
          para j de 0 até 3 passo 1 faça
                escreva "Digite um número: ";
                leia num[i][j];
           fim para
     fim para
     escreva "O quadrado dos números digitados, na ordem inversa a da 
digitação:";
     para i de 3 até 0 passo -1 faça
          para j de 3 até 0 passo -1 faça
                escreva (num[i][j] * num[i][j]);
          fim para
     fim para
fim
O algoritmo acima descrito em linguagem C, abaixo:
=================================================
#include <stdio.h>
#include <stdlib.h>
int main()
{
    int num[4][4], i, j;
    for (i = 0; i < 4; i++) {
        for (j = 0; j < 4; j++) {
             printf("Digite o um número: ");
            scant("d", \deltanum[i][j]);
 }
     }
     printf("\n\nO quadrado dos números digitados, na ordem inversa a 
da digitação:\n");
    for (i = 3; i > = 0; i--) {
        for (j = 3; j >= 0; j--) {
            printf("\n %d ", (num[i][j] * num[i][j]));
```

```
 }
     }
    printf("n\,n");
    return 0;
}
```
### *4.9 Algoritmo usando REGISTRO (tipo)*

Elabore um algoritmo para cadastrar um funcionário. Para o funcionário devem-se cadastrar os seguintes dados: código, nome, data de admissão, data de nascimento e sexo. Após cadastrar o funcionário, mostrar os dados.

```
tipo funcionario 
     codigo : inteiro;
    nome : texto;
    dataAdmissao : texto;
    dataNascimento : texto;
    sexo : carácter;
fim tipo;
início
     declare func : funcionario;
      declare resp : carácter;
     escreva "Digite o código do funcionário: ";
     leia func.codigo;
     escreva "Digite o nome do funcionário: ";
     leia func.nome;
     escreva "Digite a data de admissão do funcionário: ";
     leia func.dataAdmissao;
     escreva "Digite a data de nascimento do funcionário: ";
     leia func.dataNascimento;
     escreva "Digite o sexo do funcionário (M/F): ";
     leia func.sexo;
     escreva "Deseja visualizar os dados cadastrados? (S/N): ";
     leia resp;
     se (resp = 's') então
          escreva "=== Dados do funcionário ===";
      escreva "Código: ", func.codigo;
     escreva "Nome : ", func.nome;
      escreva "Data de Admissão: ", func.dataAdmissao;
      escreva "Data de Nascimento: ", func.dataNascimento;
          escreva "Sexo : ", func.sexo;
     fim se
fim
```

```
O algoritmo acima descrito em linguagem C, abaixo:
=================================================
```

```
#include <stdio.h>
#include <stdlib.h>
struct funcionario {
       int codigo;
       char nome[50];
      char dataAdmissao[11];
      char dataNascimento[11];
       char sexo;
};
int main()
{
      struct funcionario func;
      char resp;
     printf("Digite o código do funcionário: ");
     scanf("%d", &func.codigo);
     fflush(stdin); /* fflush - Limpa o buffer do teclado. */printf("Digite o nome do funcionário: ");
     gets (func.nome);
     printf("Digite a data de admissão do funcionário: ");
     gets (func.dataAdmissao);
     printf("Digite a data de nascimento do funcionário: ");
     gets (func.dataNascimento);
     printf("Digite o sexo do funcionário (M/F): ");
     scanf("%c", &func.sexo);
     fflush(stdin);
     printf("\n\nDeseja visualizar os dados cadastrados? (S/N): ");
     resp = getche(); /* Lê o valor digitado sem a necessidade da 
tecla <Enter> ser pressionada. */
     fflush(stdin);
     if ((resp == 's') || (resp == 'S')) {
          printf("\n\n=== Dados do funcionário ===");
         printf("\nCódigo: %d", func.codigo);
         printf("\nNome : %s", func.nome);
          printf("\nData de Admissão: %s", func.dataAdmissao);
         printf("\nData de Nascimento: %s", func.dataNascimento);
         printf("\nSexo: %c \n\n", func.sexo);
     }
    return 0;
}
```
#### *4.10 Algoritmo usando REGISTRO em VETOR*

Elabore um algoritmo para cadastrar 1000 funcionários. Para cada funcionário devem-se cadastrar os seguintes dados: código, nome, data de admissão, data de nascimento e sexo. Após cadastrar o(s) funcionário(s), mostrar os dados.

```
tipo funcionario 
     codigo : inteiro;
     nome : texto;
     dataAdmissao : texto;
     dataNascimento : texto;
     sexo : carácter;
fim tipo;
início
     declare func[1000] : funcionario;
      declare resp : carácter;
     declare cont, aux cont : inteiro;
     cont \leftarrow 0;
     resp + 's';
     enquanto ((cont < 1000) e (resp = 's')) faça
           escreva "Digite o código do funcionário: ";
           leia func[cont].codigo;
           escreva "Digite o nome do funcionário: ";
          leia func[cont].nome;
           escreva "Digite a data de admissão do funcionário: ";
          leia func[cont].dataAdmissao;
          escreva "Digite a data de nascimento do funcionário: ";
          leia func[cont].dataNascimento;
          escreva "Digite o sexo do funcionário (M/F): ";
           leia func[cont].sexo;
          \text{cont} \leftarrow \text{cont} + 1;escreva "Deseja cadastrar outro funcionário? (S/N): ";
           leia resp;
     fim enquanto
     resp + 'n';escreva "Deseja visualizar o(s) cadastro(s) realizado(s)? (S/N): 
";
     leia resp;
     se (resp = 's') então
           aux cont \leftarrow 0;enquanto (aux_cont < cont) faça
                escreva \bar{v} == Dados do funcionário ===";
     escreva "Código: ", func[aux cont].codigo;
     escreva "Nome : ", func[aux cont].nome;
                 escreva "Data de Admissão: ",
func[aux cont].dataAdmissao;
                 escreva "Data de Nascimento: ", 
func[aux cont].dataNascimento;
                escreva "Sexo : ", func[aux cont].sexo;
                aux cont \leftarrow aux cont + 1;
           fim enquanto
```

```
fim se
fim
O algoritmo acima descrito em linguagem C, abaixo:
=================================================
#include <stdio.h>
#include <stdlib.h>
struct funcionario {
       int codigo;
        char nome[50];
       char dataAdmissao[11];
       char dataNascimento[11];
        char sexo;
};
int main()
{
    struct funcionario func[1000];
     char resp;
    int cont, aux cont;
    cont = 0;resp = 's';while ((cont < 1000) && ((resp == 's') || (resp == 'S'))) {
            printf("\n\nDigite o código do funcionário: ");
           scanf("%d", &func[cont].codigo);
            fflush(stdin);
            printf("Digite o nome do funcionário: ");
            gets (func[cont].nome);
            printf("Digite a data de admissão do funcionário: ");
            gets (func[cont].dataAdmissao);
            printf("Digite a data de nascimento do funcionário: ");
            gets (func[cont].dataNascimento);
            printf("Digite o sexo do funcionário (M/F): ");
           scanf("%c", &func[cont].sexo);
            fflush(stdin);
           cont++; /* cont = cont + 1; */
            printf("\n\nDeseja cadastrar outro funcionário? (S/N): ");
           resp = qetche();
     }
    resp = 'n'; printf("\n\nDeseja visualizar os dados cadastrados? (S/N): ");
    resp = getche(); fflush(stdin);
    if ((resp == 's') || (resp == 'S')) {
        aux cont = 0;while (aux cont \langle cont) {
```
Prof. Edwar Saliba Júnior – Versão 1.00

```
 printf("\n\n=== Dados do funcionário ===");
               printf("\nCódigo: %d", func[aux cont].codigo);
               printf("\nNome: %s", func[aux cont].nome);
                printf("\nData de Admissão: %s",
func[aux cont].dataAdmissao);
                printf("\nData de Nascimento: %s",
func[aux cont].dataNascimento);
               printf("\nSexo: %c \n\n", func[aux cont].sexo);
               aux_cont++;
 }
     }
    return 0;
}
```
#### *4.11 Algoritmo usando REGISTRO em MATRIZ*

Elabore um algoritmo para cadastrar 1200 funcionários numa matriz 30 x 40. Para cada funcionário devem-se cadastrar os seguintes dados: código, nome, data de admissão, data de nascimento e sexo. Após cadastrar o(s) funcionário(s), mostrar os dados.

```
tipo funcionario 
     codigo : inteiro;
     nome : texto;
     dataAdmissao : texto;
     dataNascimento : texto;
     sexo : carácter;
fim tipo;
início
     declare func[30][40] : funcionario;
      declare resp : carácter;
     declare x, y, aux x, aux y : inteiro;
     resp + 's';
     y \leftarrow 0;enquanto ((y < 30) e (resp = 's')) então
           x \leftarrow 0;enquanto ((x < 40) e (resp = 's')) faça
                escreva "Digite o código do funcionário: ";
                leia func[y][x].codigo;
                escreva "Digite o nome do funcionário: ";
                leia func[y][x].nome;
                escreva "Digite a data de admissão do funcionário: ";
                leia func[y][x].dataAdmissao;
                escreva "Digite a data de nascimento do funcionário:
^{\prime\prime} ;
                leia func[y][x].dataNascimento;
                escreva "Digite o sexo do funcionário (M/F): ";
                leia func[y][x].sexo;
```

```
x \leftarrow x + 1;escreva "Deseja cadastrar outro funcionário? (S/N): 
^{\prime\prime} ;
                 leia resp;
           fim enquanto
           y \leftarrow y + 1;fim enquanto
     resp \leftarrow 'n';
     escreva "Deseja visualizar o(s) cadastro(s) realizado(s)? (S/N): 
^{\prime\prime} ;
     leia resp;
     se (resp = 's') então
            aux y \leftarrow 0;enquanto (aux_y < y) faça
                 aux x \leftarrow 0;enquanto (aux x < x) faça
                       escreva \bar{N} == Dados do funcionário ===";
      escreva "Código: ", func[aux_y][aux_x].codigo;
      escreva "Nome : ", func[aux y][aux x].nome;
                        escreva "Data de Admissão: ",
func[aux_y][aux_x].dataAdmissao;
                        escreva "Data de Nascimento: ", 
func[aux_y][aux_x].dataNascimento;
                       escreva "Sexo : ", func[aux_y][aux_x].sexo;
                       aux x \leftarrow aux x + 1;fim enquanto
                 aux_y \leftarrow aux_y + 1;fim enquanto
     fim se
fim
O algoritmo acima descrito em linguagem C, abaixo:
=================================================
#include <stdio.h>
#include <stdlib.h>
struct funcionario {
        int codigo;
       char nome[50];
       char dataAdmissao[11];
       char dataNascimento[11];
        char sexo;
};
int main()
{
     struct funcionario func[30][40];
     char resp;
```

```
int x, y, aux x, aux y;
   resp = 's';y = 0;while ((y \le 30) \& ((\text{resp} == 's') || (\text{resp} == 'S')))x = 0;while ((x < 40) \& (resp == 's') || (resp == 'S'))) printf("\n\nDigite o código do funcionário: ");
                 scanf("%d", &func[y][x].codigo);
                  fflush(stdin);
                  printf("Digite o nome do funcionário: ");
                  gets (func[y][x].nome);
                  printf("Digite a data de admissão do funcionário: 
");
                  gets (func[y][x].dataAdmissao);
                  printf("Digite a data de nascimento do funcionário: 
");
                  gets (func[y][x].dataNascimento);
                  printf("Digite o sexo do funcionário (M/F): ");
                 func[y][x].sexo = getchar(); fflush(stdin);
                 x++; /* Equivale a: x = x + 1; * printf("\n\nDeseja cadastrar outro funcionário? 
(S/N: ");resp = getche(); }
          y++; }
   resp = 'n'; printf("\n\nDeseja visualizar os dados cadastrados? (S/N): ");
   resp = getche(); fflush(stdin);
   if ((resp == 's') || (resp == 'S')) {
        aux y = 0;
        while (aux y < y) {
              aux \overline{x} = 0;
              while (aux x < x) {
                      printf("\n\n=== Dados do funcionário ===");
                      printf("\nCódigo: %d",
func[aux_y][aux_x].codigo);
                     printf("\nNome: %s", func[aux_y][aux_x].nome);
                      printf("\nData de Admissão: %s",
func[aux_y][aux_x].dataAdmissao);
                      printf("\nData de Nascimento: %s",
func[aux_y][aux_x].dataNascimento);
                     printf("\nSexo : %c \n\n",
func[aux_y][aux_x].sexo);
                     auxx++; }
```

```
aux y++; }
     }
    return 0;
}
```
### *4.12 Algoritmo usando FUNÇÃO*

```
Elabore um algoritmo para simular uma calculadora de 4 operações 
básicas.
função adicao (v1, v2 : real) : real;
     declare total : real;
     total \leftarrow v1 + v2;retorne (total);
fim função
função subtracao (v1, v2 : real) : real;
     declare total : real;
     total \leftarrow v1 - v2;retorne (total);
fim função
função multiplicacao (v1, v2 : real) : real;
     declare total : real;
     total \leftarrow v1 * v2;
     retorne (total);
fim função
função divisao (v1, v2 : real) : real;
     declare total : real;
     total \leftarrow 0;
     se (v2 <> 0) então
           total \leftarrow v1 / v2;
     senão
           escreva "Erro de divisão por zero!";
     fim se
     retorne (total);
fim função
início
     declare valor1, valor2, res : real;
```
Prof. Edwar Saliba Júnior – Versão 1.00

```
declare operacao : inteiro;
     escreva "=== Calculadora de 4 Operações Básicas ===";
     escreva "Digite o 1º. valor: ";
     leia valor1;
     escreva "Digite o 2º. valor: ";
     leia valor2;
     escreva "Operação a ser realizada sobre os valores:";
     escreva "1 - Somar";
     escreva "2 - Subtrair";
     escreva "3 - Multiplicar;
     escreva "4 - Dividir;
      escreva "Escolha uma opção: ";
     leia operacao;
     caso (operacao) faça
           1 : início
                   res ← adicao (valor1, valor2);
                fim
           2 : início
                  res \leftarrow subtracao (valor1,valor2); fim
           3 : início
                  res \leftarrow multiplication (valor1,valor2); fim
           4 : início
                   res \leftarrow divisao (valor1,valor2); fim
           exceção : início
                           escreva "Opção escolhida é inválida!";
                       fim
     fim caso
     se ((operacao >= 1) e (operacao <= 4)) então
           escreva "O resultado final é: ", res;
     fim se
fim
O algoritmo acima descrito em linguagem C, abaixo:
=================================================
#include <stdio.h>
#include <stdlib.h>
float adicao (float v1, float v2){
       float total;
      total = v1 + v2; return (total);
float subtracao (float v1, float v2){
```
}

```
 float total;
      total = v1 - v2; return (total);
}
float multiplicacao (float v1, float v2){
       float total;
      total = v1 * v2;
       return (total);
}
float divisao (float v1, float v2){
       float total;
      total = 0;if (v2 := 0) {
         total = v1 / v2;
       }
       else {
            printf("\n\nErro de divisão por zero!");
       }
       return (total);
}
int main()
{
     float valor1, valor2, res;
    int operacao;
     printf("\n=== Calculadora de 4 Operações Básicas ===");
     printf("\n\nDigite 1o. valor: ");
    scanf("%f", &valor1);
     printf("Digite 2o. valor: ");
    scanf("%f", &valor2);
     printf("\n\nOperação a ser realizada sobre os valores:");
    printf("\n \n \frac{\n \text{m}}{1} - Somar");
    printf("\nabla2 - Subtrair");
    print(f("n3 - Multiplier)); printf("\n4 - Dividir");
     printf("\n\nEscolha uma opção: ");
    scanf("%d", &operacao);
     switch (operacao) {
         case 1:
             res = adicao (valor1, valor2); break;
         case 2:
```

```
 res = subtracao (valor1,valor2);
              break;
         case 3: 
              res = multiplicacao (valor1,valor2);
              break;
         case 4:
              res = divisao (valor1,valor2);
              break;
         default:
              printf(" \n\nOpção escolhida é inválida!\n\n");
     }
    if ((operacao >= 1) && (operacao <= 4)) {
         printf("\n\nO resultado final é: %f \n\n", res);
     }
    return 0;
}
```